# Массажер области глаз **Gezatone Deluxe ISee400**

руководство пользователя

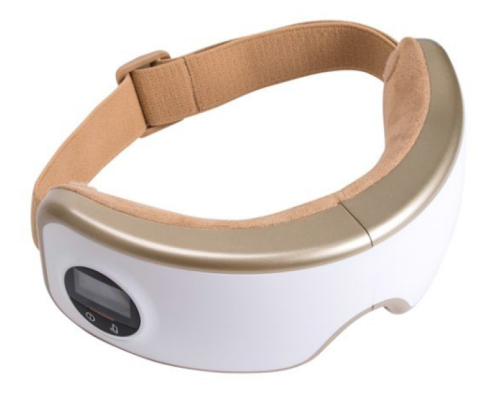

#### **ВВЕДЕНИЕ**

Разработанный на основе ручного и механического массажа, iSee 400 Gezatone Deluxe, интеллектуальный массажер для глаз (далее «Прибор») в основном используется для массажа висков и точечного массажа в глазной области с помощью пневмомассажа, вибрационного массажа и прогрева для облегчения усталости глаз и расслабления пользователя.

Встроенная в прибор расслабляющая музыка обеспечивает качественное расслабление. Этот массажер незаменим для жителей большого города. Выглядит как очки и оснащен перезаряжаемой батареей. Легко складывается, стильно выглядит, прост в эксплу& атации и может использоваться в любое время и в любом месте.

#### **ПОКАЗАНИЯ К ПРИМЕНЕНИЮ**

Тем, кто много времени проводит за компьютером, экраном планшета или смартфона. Тем, кто водит автомобиль. Постоянное напряжение зрения повышает нагрузку на сосуды, провоцирует застой лимфы, что приводит к покраснению и отекам. Всем, кто хочет сохранить остроту зрения и красоту глаз надолго. Массаж глаз улучшает состояние мышц и сосудов, противодействует возрастным изменениям зрения, оказывает косметическое действие, повышает тонус кожи, корректирует отеки и темные круги.

#### **ФУНКЦИИ И ОСОБЕННОСТИ**

·Пневмомассаж: массажирует виски, а также другие важные акупунктурные точки в области глаз путем сжатия и расслабления сильного давления воздуха.

·Вибрационный массаж: имитирует похлопывания, шиацу и другие традиционные массажные манипуляции для массажа различных важных частей глаз.

· Прогрев: быстрое повышение температуры и поддержание ее на одном уровне помогает ускорить циркуляцию крови в области глаз.

·Удобный в использовании, легко переносить;

·Управление одной кнопкой;

·ЖК-дисплей;

·Разработан со съемной и стираемой тканью, которая позволяет избежать загрязнения и пятен от пота и делает его более удобным в использовании.

# **КОМПЛЕКТАЦИЯ**

- 1. Прибор
- 2. USB-кабель
- 3. Сумка для переноски и хранения
- 4. Инструкция по применению
- 5. Съемная моющаяся тканевая накладка

# **ВНЕШНИЙ ВИД МАССАЖЕРА**

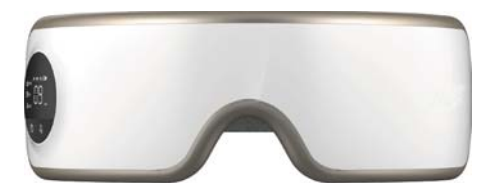

*Вид спереди*

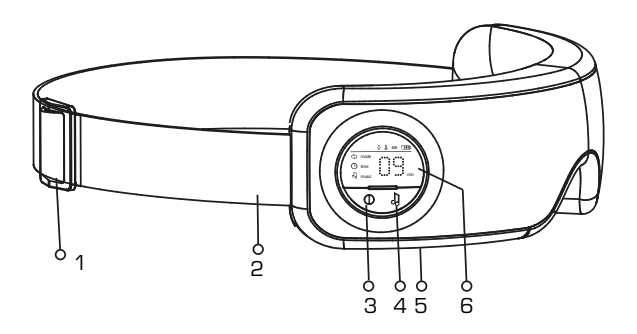

- 1. Пряжка для регулировки
- 2. Эластичная лента
- 3. Кнопка включения/выключения
- 4. Кнопка включения музыки
- 5. Разъем для USB-кабеля
- 6. ЖК-дисплей

# **КАК ИСПОЛЬЗОВАТЬ**

#### Подготовка к использованию

**1. Заряд аккумулятора.** Нажмите  $\mathbf{0}$ , чтобы запустить прибор и проверить уровень заряда аккумулятора. Уровень заряда отображается на дисплее; подключите массажер к компьютеру с помощью USB-кабеля для зарядки встроенного аккумулятора. Массажер лучше использовать после полной зарядки.

**2. Как надеть.** Прикрепите съемную тканевую накладку к внутренней части прибора в соответствии с изображением ниже и обратите внимание на положения трех фиксаторов на липучке для фиксации ткани. Наденьте очки и отрегулируйте эластичную ленту до удобного положения.

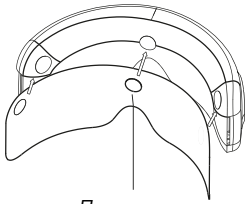

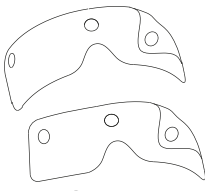

*Липучка Съемная ткань*

#### **ЗНАЧЕНИЕ КНОПОК И ЗНАЧКОВ НА ЭКРАНЕ**

#### **1. Кнопки**

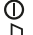

- включение, переключение режимов, выключение
- музыка

#### **2. Значки (на экране)**

- работа прибора
- время
- музыка
- **пользования заряда аккумулятора, зарядите аккумулятор**
- барометрическая функция работает air
- функция прогрева работает heat
- функция вибрационного массажа работает vib

# **РАБОТА ПРИБОРА**

1. Нажмите кнопку  $\overline{0}$  для запуска прибора, и ЖК-дисплей загорится, и заработает режим по умолчанию 1 со следующими установками:

- · пневмомассаж
- · прогрев
- · музыка
- · автоматическое отключение через 15 мин.
- · ЖК-дисплей отображает знаки "air" и "heat".

2. Нажмите кнопку () для переключения между 5-ю режимами. Автоматический режим – это Режим 1.

Режим 1: пневмомассаж+прогрев

Режим 2: все функции

Режим 3: пневмомассаж+вибрационный

Режим 4: пневмомассаж

Режим 5: прогрев

Нажмите кнопку дважды, чтобы выключить прибор.

- 3. Использование кнопки  $d$ .
- $\cdot$  Чтобы включить музыку, нажмите кнопку  $\Lambda$  один раз.
- · Нажмите кнопку один раз, чтобы перейти к следующей песне.

· В режиме воспроизведения музыки дважды нажмите кнопку для регулировки громкости.

Громкость по умолчанию - высокая. Переключение громкости соответствует последовательности: высокая, средняя и низкая.

 $\cdot$  Чтобы отключить музыку, удерживайте кнопку  $\int$ .

# **ЗАГРУЗКА МУЗЫКИ**

Подключите прибор к компьютеру. Загрузите музыку в формате mp3. Максимальный объем загружаемых файлов - 128 Мб.

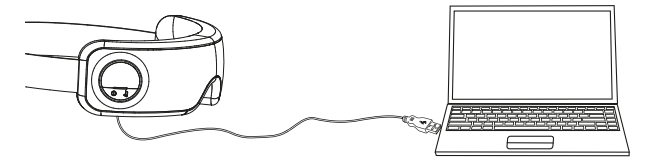

# **ОЧИСТКА И ОБСЛУЖИВАНИЕ**

1. Для очистки протрите прибор слегка влажной мягкой тканью или полотенцем.

2. Храните продукт в сухом и проветриваемом помещении.

3. Не подвергайте его воздействию прямых солнечных лучей,

высокой температуры или повышенной влажности.

# **УХОД ЗА ТКАНЕВОЙ НАКЛАДКОЙ**

4. Протрите тканевую насадку небольшой влажной тканью после использования;

5. Ткань можно стирать.

Обратите внимание:

- допустима только ручная стирка в теплой воде;
- не выжимайте для сушки;
- не использовать отбеливатель;
- не сушить в специальных приборах;
- не гладить;
- сушить естественным путем.

### **ИСПОЛЬЗОВАНИЕ АККУМУЛЯТОРА**

1. Низкий уровень заряда: если Вы слышите звуки три раза подряд или значок уровня заряда батареи отображает = на дисплее. Используйте USB-кабель для зарядки аккумулятора. После полной зарядки аккумулятора значок уровня заряда аккумулятора отобра& зится на дисплее . Для зарядки аккумулятора требуется 2 часа.

2. Полностью заряженный аккумулятор можно использовать в тече& ние 4-5 дней (15 минут на каждый день).

3. Обычно срок службы заряжаемого аккумулятора составляет ≥ 500 раз заряда и разряда, около 3 лет.

4. Срок службы будет сокращаться, если аккумулятор не будет использоваться в течение длительного времени. Рекомендуется заряжать аккумулятор не менее раза в месяц.

### МЕРЫ ПРЕДОСТОРОЖНОСТИ

1. Внимательно прочитайте инструкцию, прежде чем приступать к работе с прибором.

2. Очистите переднюю часть продукта перед использованием.

З. Запрещено использовать детям и лицам с ограниченными умственными способностями.

4. Запрещено использовать при чувствительной коже или нечувствительности к теплу.

5. Запрещено использовать беременным женщинам, пациентам, страдающим сердечными заболеваниями, злокачественной опухолью. краниальными сосудистыми заболеваниями и другими острыми заболеваниями, а также тем, кто проходит медикаментозное лечение.

6. Немедленно прекратите использование продукта, если вы чувствуете дискомфорт во время использования и проконсультируйтесь с врачом.

7. Не используйте продукт или пользуйтесь прибором под руководством врача, если у Вас проблемы с глазами. Запрещено использовать после проведенных операций на глаза, а также страдающим глаукомой, катарактой, отслойкой сетчатки и другими глазными заболеваниями

8. Перед использованием прибора снимите контактные линзы.

9. Не используйте прибор в жарком и влажном помещении, или помещении с электромагнитным излучением.

10. Не разбирайте прибор, не допускайте попадания воды и ударов.

#### **ТЕХНИЧЕСКИЕ ХАРАКТЕРИСТИКИ**

Название: массажер для глаз Молель: iSee 400 Deluxe Gezatone Зарядное устройство: 5V DC, разъем USB, тип А (приобретается отлельно) Батарея: 3.7 V, 1.450 mAh Размер упаковки: 219 х157 х 88 мм Bec: около 700 г Создаваемое давление в режиме «Пневмомассаж»: О-32 кПа Температура в режиме «Прогрев»: 38-43°С

#### **ПРЕДОТВРАЩЕНИЕ КОМПЬЮТЕРНОГО ЗРИТЕЛЬНОГО СИНДРОМА**

При работе за компьютером люди могут чувствовать себя некомфортно. Офтальмологи и окулисты называют это компьютерным зрительным синдромом.

1. Усталость глаз будет усугубляться, если долго не мигать при просмотре флуоресцентного экрана.

Это часто возникает при чтении большого количества файлов, поскольку пользователь компьютера не мигает или мигает как можно меньше, чтобы не пропустить нужную информацию. Мигание важно для защиты глаз. Оно помогает снять напряжение глазного яблока и глазных мышц, предовращает боль, резь в глазах, а также другие симптомы.

2. Аномальная реакция «эффект Мак-Коллоу» будет возникать после просмотра зеленых слов на черном флуоресцентном экране во время работы перед флуоресцентным экраном. Хотя это безвредно для организма, этот симптом может продолжаться несколько дней. Это может сделать белые слова слегка розовыми: кусок бумаги, наклеенный на белую стену, будет выглядеть, как бумага с розовым краем.

3. Для людей в очках оптимальное расположение всех предметов должно быть на расстоянии 30-45 см. Если высота экрана не подходит или расстояние слишком маленькое, пользователю компьютера будет неудобно – он либо будет низко нагибаться, либо голова будет поднята в неудобном положении, что может вызвать головокружение, боль в шеи и груди или общее недомогание. По словам эксперта, работа с компьютером  $-$  это работа, чрезмерно напрягающая глаза, и она может уменьшить выделение смазки и фермента в глазах. То есть будет ощущаться сухость и усталость глаз, помутнение зрения, боль в голове и шеи, а также другие симптомы, если мигать недостаточно часто.

### **КАК ИЗБЕЖАТЬ КОМПЬЮТЕРНОГО ЗРИТЕЛЬНОГО СИНДРОМА**

Работа на компьютере является неотъемлемой частью современной жизни. Многие люди должны смотреть на экран компьютера в течение всего рабочего дня. Это может привести к легкой усталости и вызвать некоторые заболевания, такие как глаукома. Необходимо следить за здоровьем глаз и зрением.

Ниже несколько советов:

1. Избегайте длительной работы на компьютере и делайте перерывы. Делайте 5-10 минут отдыха после работы на компьютере в течение часа. Рекомендуется сделать зарядку для глаз.

2. Следите за позой во время работы. Держите наиболее подходящую позу, чтобы глаза смотрели на экран горизонтально или слегка вниз. Оптимальное положение - центр экрана - это часть на 20° ниже горизонтальной линии обзора. Это положение может расслаблять мышцы шеи и минимизировать область, в которой глаза подвергаются воздействию воздуха.

3. Держитесь на правильном расстоянии от компьютера. Глаза должны быть минимум в 60 см от экрана компьютера.

4. Создайте вокруг подходящие условия.

Окружающий свет должен быть мягким, экран компьютера должен иметь соответствующую легкость и отличную четкость. Не работайте в темной среде, потому что черно-белый контраст может повредить глаза. Высота стола и стула должна соответствовать настройкам компьютера.

5. Обратитесь к офтальмологу, если массаж не помогает избавиться от сухости и красноты глаз, жжения или других симптомов, тяжелых век, размытости и головной боли.